# **Website Input - Bug #1959**

# **Do not allow the use of a proxy server when on Cloud**

07/31/2017 11:24 PM - Luke Murphey

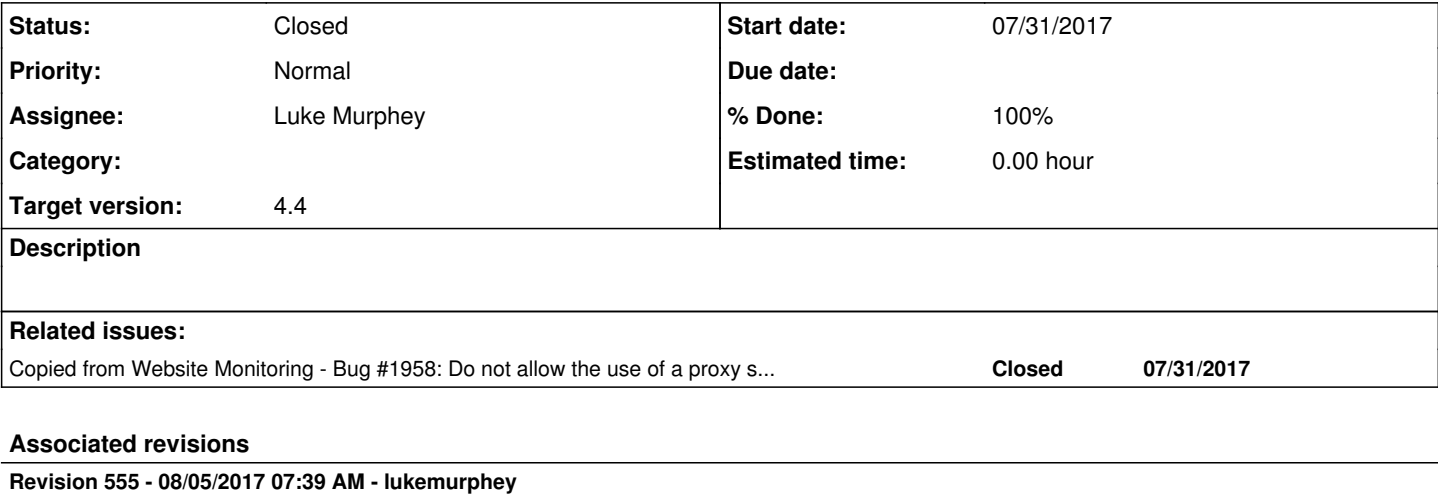

Preventing the use of a proxy on Cloud

Reference #1959

#### **Revision 558 - 08/05/2017 07:39 AM - lukemurphey**

Preventing the use of a proxy on Cloud

Reference #1959

### **Revision 559 - 08/07/2017 03:40 PM - lukemurphey**

Disallowing the use of a proxy server on Splunk Cloud

Reference #1959

#### **Revision 560 - 08/07/2017 03:52 PM - lukemurphey**

Adding ability to reset user-agent to default

Closes #1959

## **History**

## **#1 - 07/31/2017 11:24 PM - Luke Murphey**

*- Copied from Bug #1958: Do not allow the use of a proxy server when on Cloud added*

### **#2 - 07/31/2017 11:24 PM - Luke Murphey**

*- Target version set to 4.4*

# **#3 - 08/05/2017 06:31 AM - Luke Murphey**

Need to update the controller too.

### **#4 - 08/07/2017 03:54 PM - Anonymous**

- *Status changed from New to Closed*
- *% Done changed from 0 to 100*

Applied in changeset [r560.](https://lukemurphey.net/projects/splunk-web-input/repository/revisions/560)